## **Supplementary Figure S1: Ramachandran Plot**

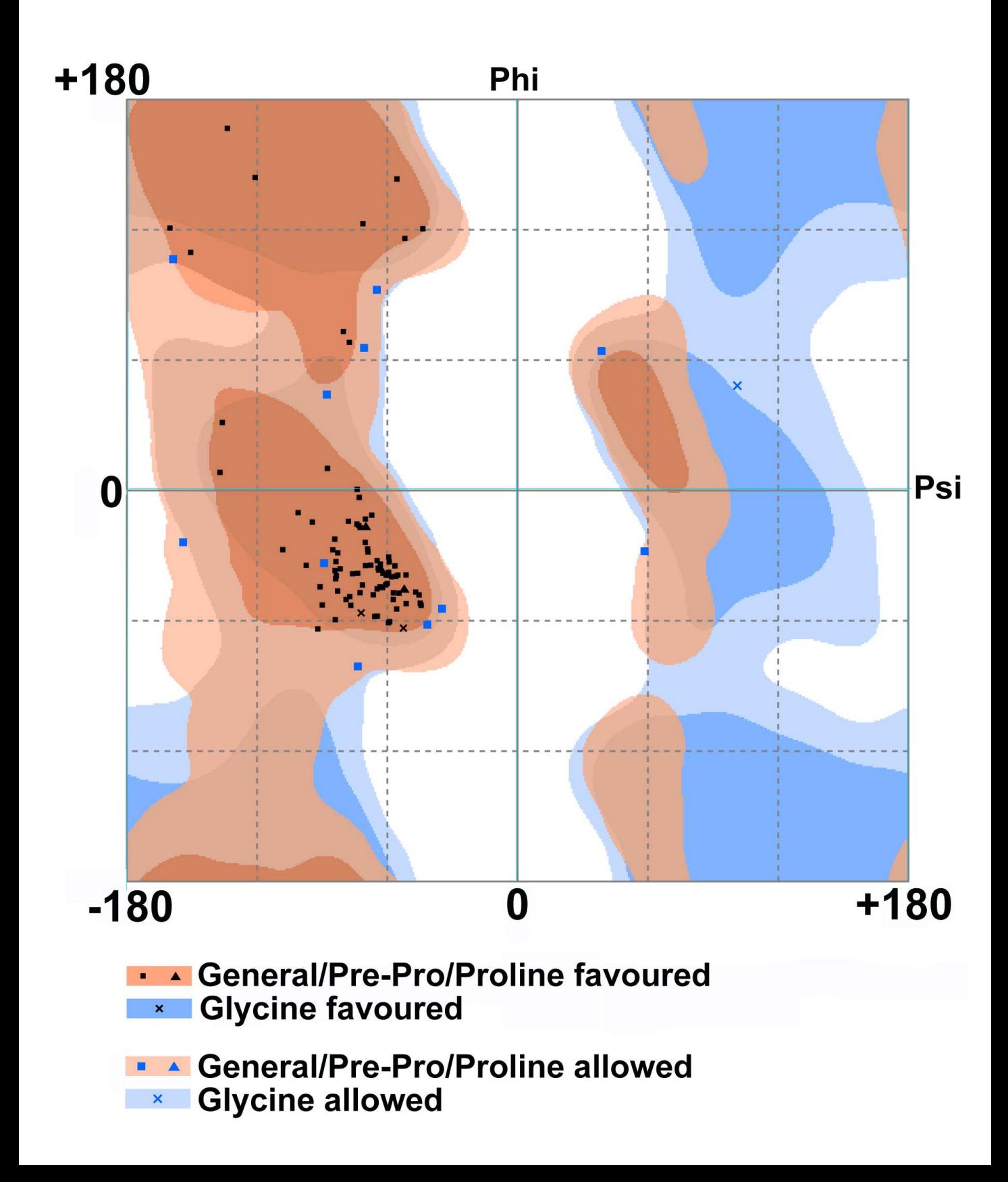

## **Supplementary information**

The parameter file for DIMBOA in .off format which is a library format to be used with 'tleap' program of AmberTools18.

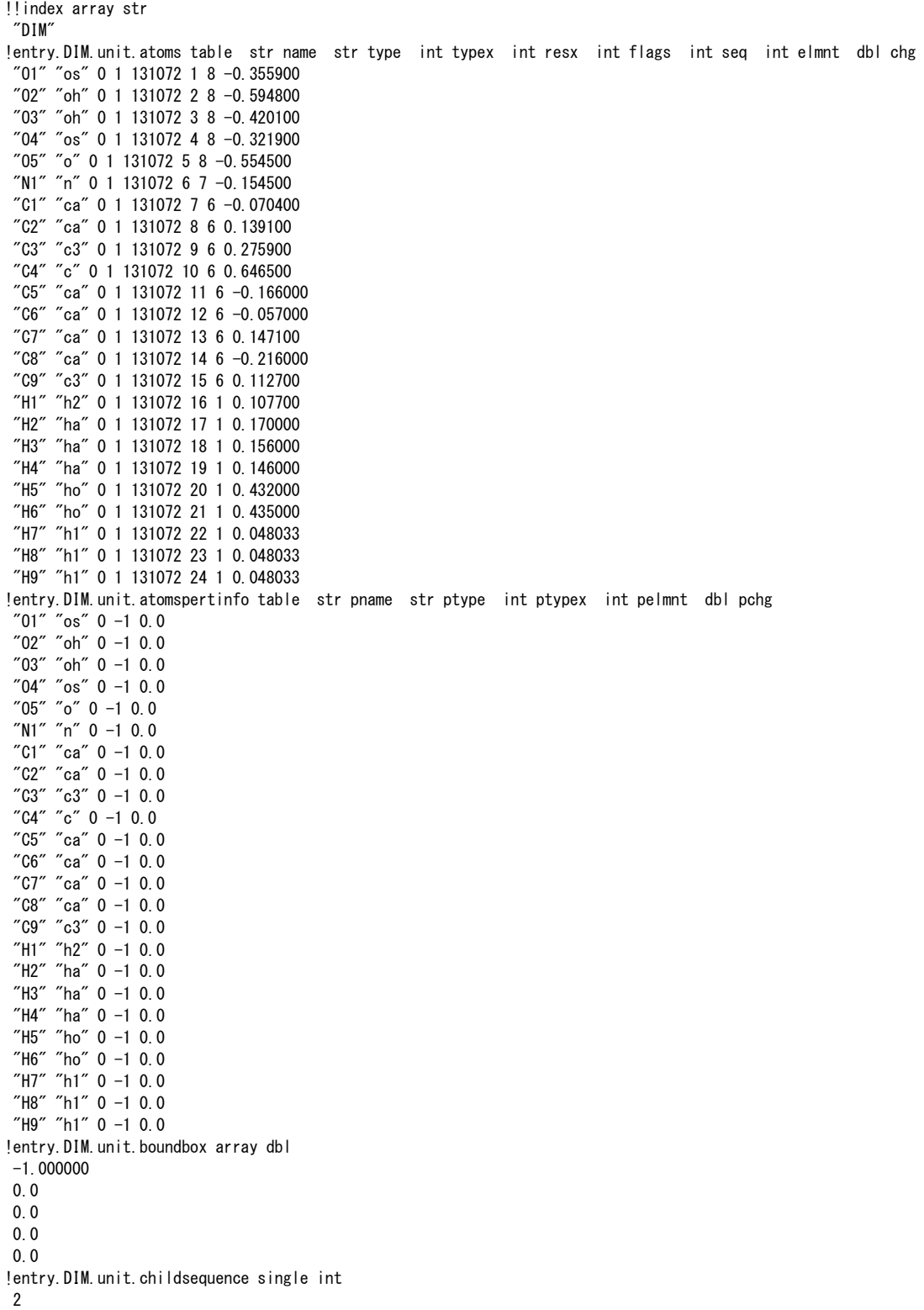

!entry. DIM. unit. connect array int 0 0 !entry.DIM.unit.connectivity table int atom1x int atom2x int flags 1 8 1 1 9 1 2 9 1 2 20 1 3 6 1 3 21 1 4 13 1 4 15 1 5 10 2 6 7 1 6 10 1 7 8 4 7 12 4 8 11 4 9 10 1 9 16 1 11 13 4 11 17 1 12 14 4 12 18 1 13 14 4 14 19 1 15 22 1 15 23 1 15 24 1 !entry.DIM.unit.hierarchy table str abovetype int abovex str belowtype int belowx "U" 0 "R" 1 "R" 1 "A" 1 "R" 1 "A" 2 "R" 1 "A" 3 "R" 1 "A" 4 "R" 1 "A" 5 "R" 1 "A" 6 "R" 1 "A" 7 "R" 1 "A" 8 "R" 1 "A" 9 "R" 1 "A" 10 "R" 1 "A" 11 "R" 1 "A" 12 "R" 1 "A" 13 "R" 1 "A" 14 "R" 1 "A" 15 "R" 1 "A" 16 "R" 1 "A" 17 "R" 1 "A" 18 "R" 1 "A" 19 "R" 1 "A" 20 "R" 1 "A" 21 "R" 1 "A" 22 "R" 1 "A" 23 "R" 1 "A" 24 ! entry. DIM. unit. name single str "DIM" !entry.DIM.unit.positions table dbl x dbl y dbl z 0.916000 -1.632000 -0.135000 3.220000 -1.973000 -0.137000 1.683000 2.482000 -0.129000  $-3.759000 -0.828000 -0.022000$  3.711000 0.658000 -0.013000 1.448000 1.104000 -0.023000 0.124000 0.657000 0.014000  $-0.103000 -0.722000 -0.035000$  2.159000 -1.163000 0.356000 2.542000 0.287000 0.069000  $-1.406000 -1.222000 -0.058000$ -0.964000 1.536000 0.052000

```
-2.487000 -0.344000 -0.008000 -2.266000 1.033000 0.047000 
 -4.818000 0.127000 0.023000 
 2.143000 -1.270000 1.449000 
-1.579000 -2.294000 -0.113000 -0.820000 2.612000 0.086000 
 -3.061000 1.770000 0.083000 
 3.648000 -2.396000 0.627000 
 1.886000 2.556000 -1.077000 
 -4.805000 0.699000 0.957000 
 -5.759000 -0.434000 0.004000 
-4.814000 0.774000 -0.861000!entry.DIM.unit.residueconnect table int c1x int c2x int c3x int c4x int c5x int c6x 
 0 0 0 0 0 0 
!entry.DIM.unit.residues table str name int seq int childseq int startatomx str restype int imagingx 
 "DIM" 1 25 1 "?" 0 
!entry. DIM. unit. residuesPdbSequenceNumber array int
\Omega!entry. DIM. unit. solventcap array dbl
-1.000000 0.0 
 0.0 
 0.0 
 0.0 
!entry.DIM.unit.velocities table dbl x dbl y dbl z 
 0.0 0.0 0.0 
 0.0 0.0 0.0 
 0.0 0.0 0.0 
 0.0 0.0 0.0 
 0.0 0.0 0.0 
 0.0 0.0 0.0 
 0.0 0.0 0.0 
 0.0 0.0 0.0 
 0.0 0.0 0.0 
 0.0 0.0 0.0 
 0.0 0.0 0.0 
 0.0 0.0 0.0 
 0.0 0.0 0.0 
 0.0 0.0 0.0 
 0.0 0.0 0.0 
 0.0 0.0 0.0 
 0.0 0.0 0.0 
 0.0 0.0 0.0 
 0.0 0.0 0.0 
 0.0 0.0 0.0 
 0.0 0.0 0.0 
 0.0 0.0 0.0 
 0.0 0.0 0.0 
 0.0 0.0 0.0
```